# Wallet Security

#### Wallets

- Keep track of the world
	- If you want
- Synchronize with the network if you fall behind
- Address end user needs
	- Send coin
	- Receive coin
	- Answer queries
		- What is my balance?
		- What is my activity history in this network?

### This Lecture

• How do you engineer safe wallets?

### Architecture

- Daemon, client architecture
- Daemon:
	- Long running
- Client:
	- CLI or GUI that talks to daemon
	- Short lived process

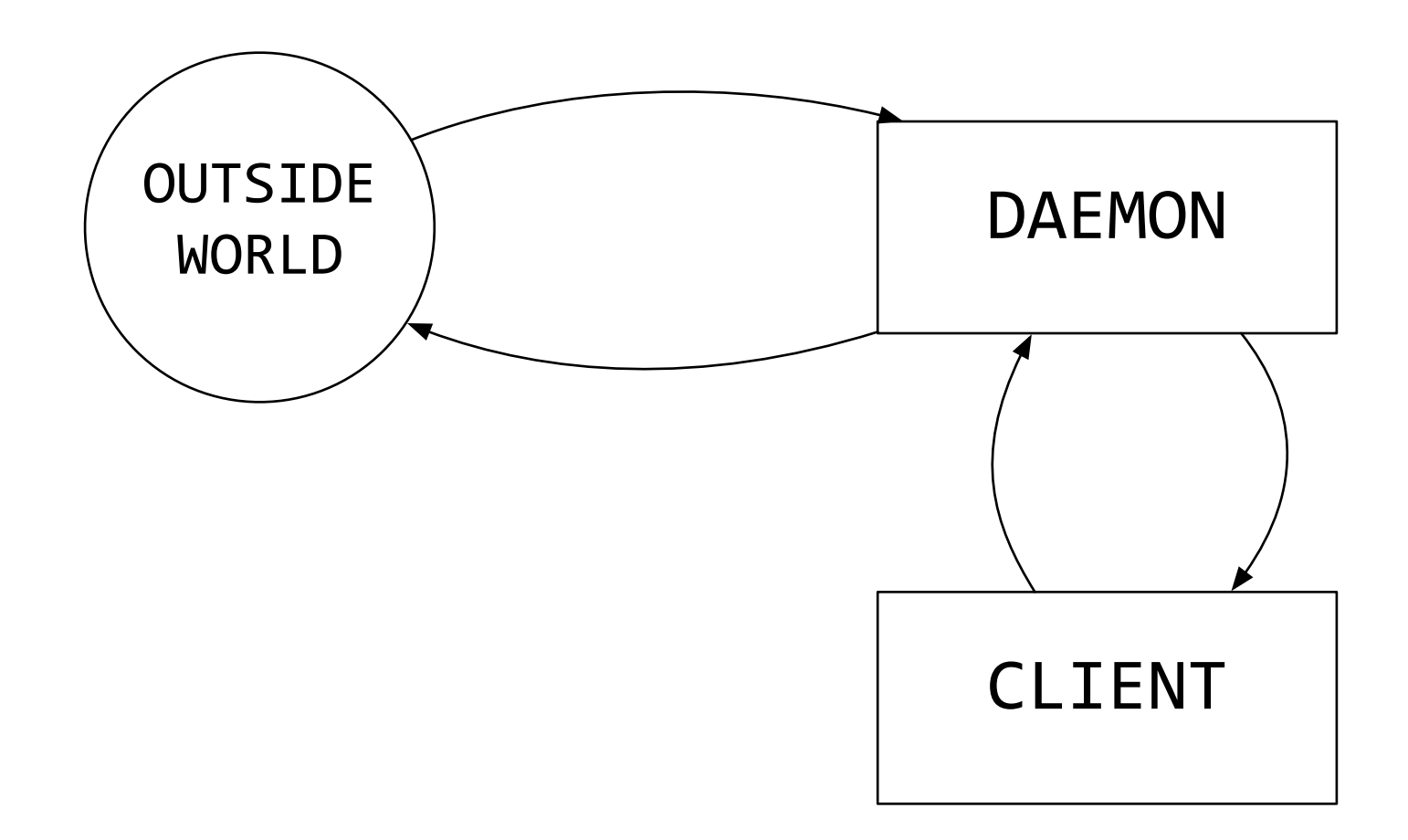

# Followed By

- Armory
- Coinbase
- Parity Daemon

# Attack Surface

- Key handling:
	- Client / daemon responsible
- Communication:
	- Are messages designed correctly
- Crypto:
	- Are you doing things right

# Daemon Client Communication

- How do they communicate?
	- IPC
		- TCP, Sockets, Message queues…

### What About HTTP

- A small example:
	- GET<http://localhost:8000/balance>
	- POST <http://localhost:8000/send>
	- GET [http://localhost:8000/history](http://localhost:8000/foo)

### Flow

- Client makes HTTP requests to Daemon
- Issues?

#### Issues?

- **• Anyone** can make those requests
- **•** If you load a webpage, that webpage can issue requests to **<http://localhost:8000>**

# History

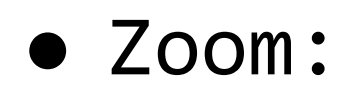

- Video conferencing product
- Recent successful IPO

### Zoom Daemon

- The Zoom software ran a daemon on [http://localhost:PORT](http://localhost:port)
- Visiting<https://zoom.us/j/meeting-id>
	- Would cause the webpage to issue a request to the localhost server
	- Which would:
		- Join the user to a call
		- Update the zoom client
		- etc.

#### Zoom Daemon

- Further:
	- Buffer overflows in this undocumented webserver

#### Zoom Daemon

- Users figured this out
- Vuln was demonstrated using a third party website that:
	- Could join a random user into a zoom meeting that they didn't want to join
	- Install a zoom client without their interaction

### For Your Wallet

- Any third party page can figure out:
	- What's your balance
	- What sort of transactions you've conducted in the past
	- Etc.

# Doing It Right

- Well tested architectures:
	- Docker daemon + client:
		- Unix domain socket for IPC on OS X, Linux
		- TCP on windows
		- Avoids our http exploit

#### Links

• https://medium.com/bugbountywriteup/zoom-zeroday-4-million-webcams-maybe-an-rce-just-getthem-to-visit-your-website-ac75c83f4ef5

#### Protocol

- You can secure comm layer
- But what you send over the wire can still cause problems

### Example

- Daemon / Client
- Client issues request:
	- {recipient: ABC-DEF-…, AMOUNT: 100}
- Daemon signs and broadcasts

#### Protocol

• Any other process can do that too

#### MISC

- You can log things like keys
	- Happens even now at large firms
- Coredumps

### Coredumps

- You can dump a running process to disk
- And inspect the state
- If you keep the keys loaded in memory, they can be found there

# Crypto

- Bitcoin wallet
	- Private keys stored in wallet.dat
	- AES-256 encryption of these private keys
	- Master key:
		- Passphrase -> SHA 512

### Deterministic Wallet

- Seed Phrase
	- Wallets contain a wordlist:
		- 2048 words mapped to integers
		- Pick 12 random words from this wordlist

### Seed Phrase

- This is your seed phrase:
	- 2048 ^ 12 combinations
	- 12 word seed phrase has about 128 bits of security

### Seed Phrase

- Write down this 12 word list
- It is sufficient to recover your bitcoin

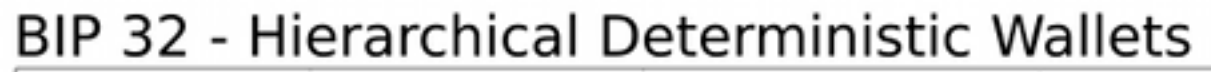

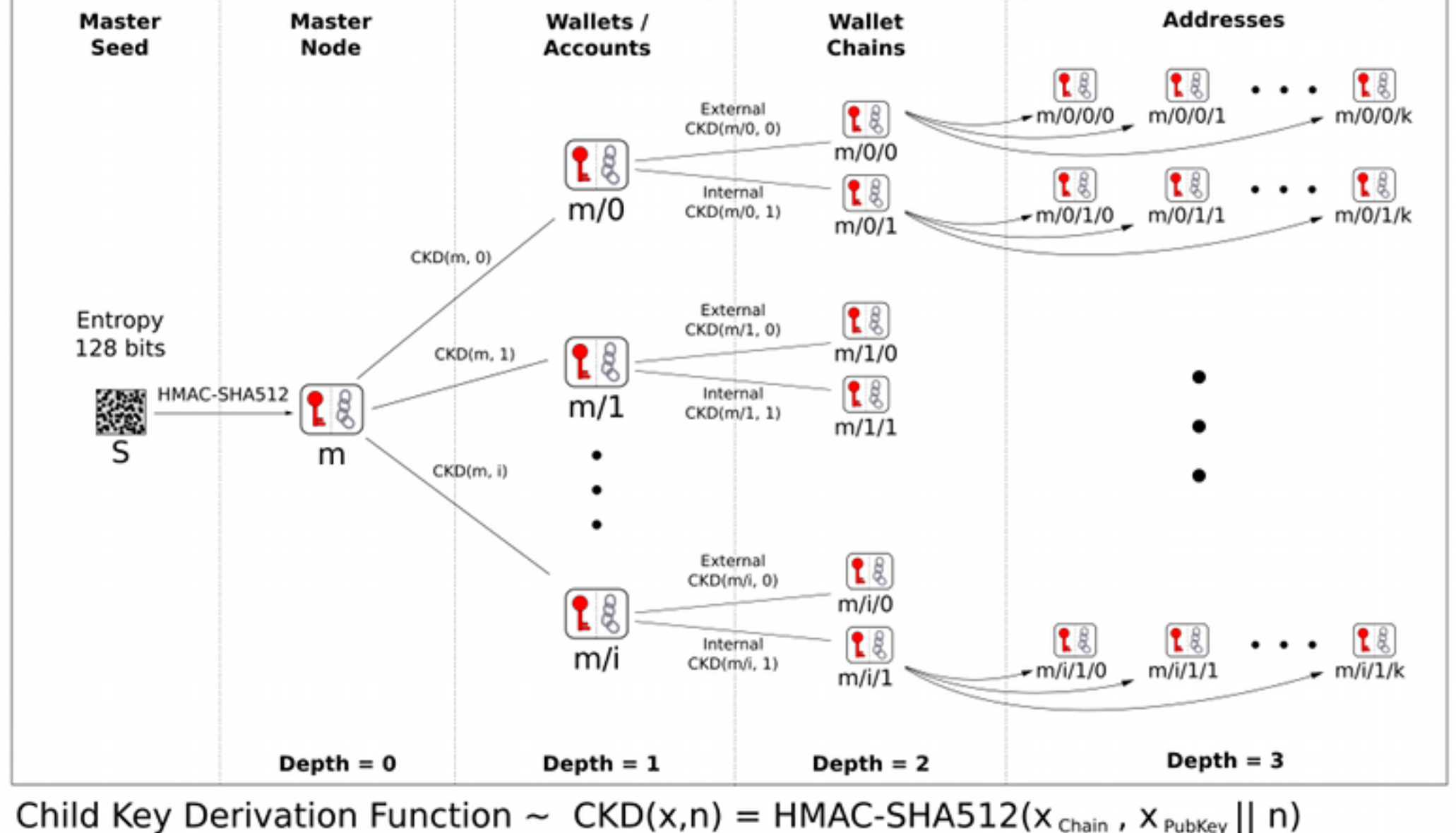

- Single Seed Phrase for all private keys
- Master Public Key:
	- Generate from Master Private Key
	- Can generate all additional public keys but not their private keys
- Private Keys from the Master Private Keys are Master Private Keys themselves.

- Computing n^th private key:
	- Compute an offset: H(n, Master PubKey)
	- Master Private Key + offset

- Computing n^th Master Public Key:
	- Compute an offset: H(n, Master PubKey)
	- Master Public Key + get pubkey(offset)

# Hierarchy

• Root of pub / priv keys

# Key Best Practices

- Brand new address to receive each payment
- Ask for a brand new address from the recipient

# Threshold Signatures

- Constructing a single signature is:
	- Split between two devices
	- Single device won't be at risk

# Threshold Signatures

- Each party (device) creates a key independently
- A signing protocol
	- Each share does part of the signing

### Hardware Wallets

• BitFI "Unhackable" Wallet

### Exploits

- Can easily read finger movements on device
	- Taps etc.
- Can read out data being sent
- Can easily tamper with the device